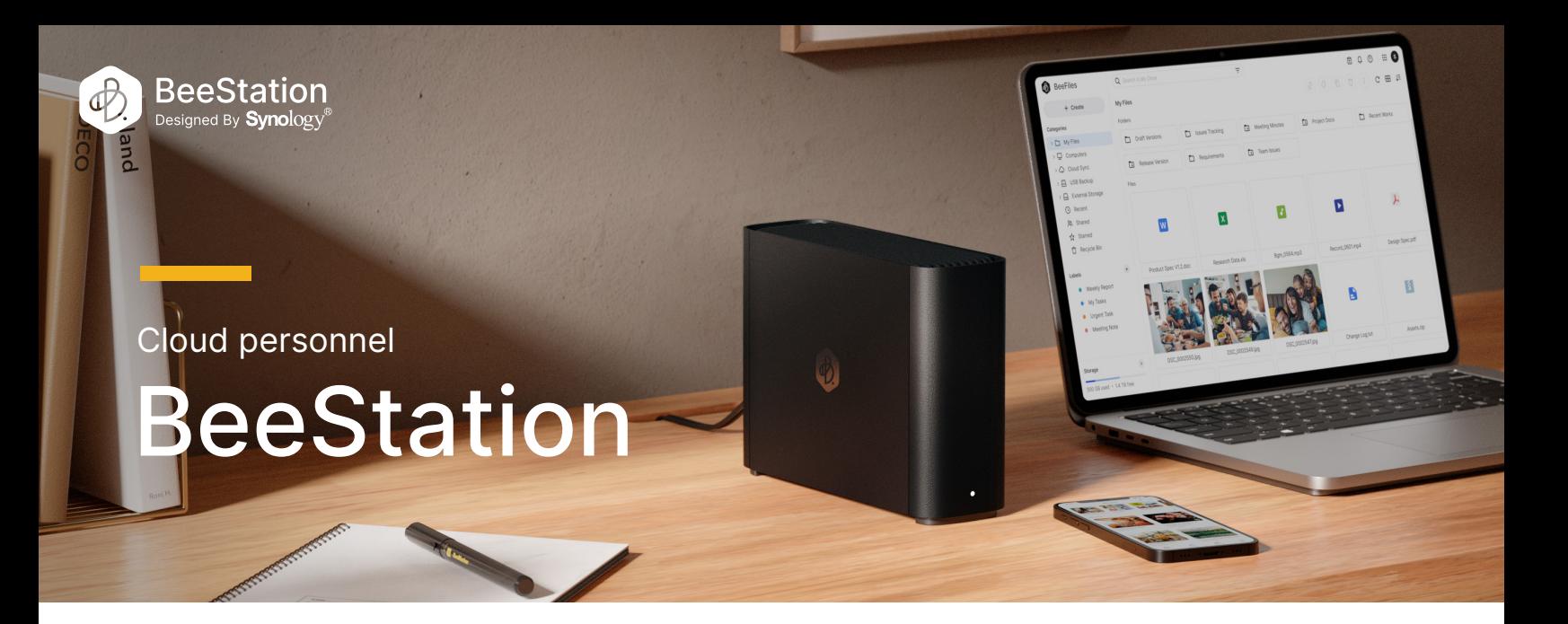

# Créez votre propre cloud en quelques minutes

Grâce à un disque dur intégré et toutes les fonctions préconfigurées, BeeStation est prêt à remplacer vos services de stockage cloud actuels dès la première utilisation. Conçu pour les personnes qui souhaitent stocker, synchroniser et partager des fichiers et des photos personnels avec une configuration minimale, BeeStation centralise vos données depuis des téléphones, des tablettes, des ordinateurs, des lecteurs externes et des services cloud. Vous pouvez y accéder où que vous soyez, sans frais d'abonnement.

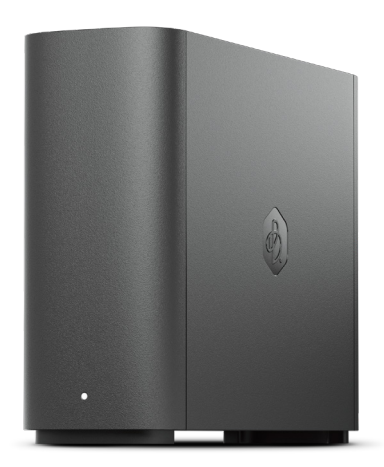

# Points forts

- Scannez un code QR pour commencer : aucune expertise en matière de stockage ou de mise en réseau n'est requise.
- Stockez, accédez à et partagez des fichiers sur le Web, depuis votre ordinateur de bureau ou vos périphériques mobiles.
- Sauvegardez vos photos sur votre téléphone et laissez l'IA rechercher les personnes ou les éléments souhaités.
- Modifiez des fichiers sur BeeStation depuis votre bureau tout en synchronisant votre progression sur l'ensemble des ordinateurs.
- Sauvegardez des fichiers à partir de Google Drive, OneDrive, Dropbox et de disques externes dans un emplacement central.
- Partagez votre espace de stockage avec votre famille et vos amis afin que chacun dispose de son propre espace de stockage personnalisé.
- Garantie de 3 ans incluse.

### Un vrai jeu d'enfant

Scannez un code QR, branchez les câbles d'alimentation et Ethernet, puis appuyez sur un bouton pour confirmer. C'est tout ce que vous devez faire après le déballage. Ensuite, vous pouvez commencer à transférer des fichiers ou des photos vers votre espace de stockage personnel dans le cloud.

### Stockez tout ici. Accédez-y où que vous soyez.

Avec 4 To<sup>1</sup> d'espace de stockage, vous pouvez stocker tous vos fichiers professionnels et personnels pendant des années. Une fois qu'ils sont sur BeeStation, vous pouvez y accéder à partir de n'importe quel navigateur Web, ainsi que depuis les applications de bureau ou mobiles. De plus, puisque vous pouvez utiliser votre compte Google, votre identifiant Apple ou votre compte Synology pour vous connecter, vous n'aurez pas à vous souvenir d'identifiants supplémentaires.

#### Ne dépassez plus la capacité de stockage maximale de votre téléphone

Pour sauvegarder des photos sur BeeStation, il suffit d'ouvrir l'application. Une fois les photos sauvegardées, vous aurez accès aux souvenirs de votre vie où que vous alliez. Vous souhaitez partager un album de vacances en famille ou demander à des membres de votre famille d'y ajouter du contenu ? À partir d'un seul lien depuis l'application, tout le monde peut en profiter et y participer.

### Organisateur de photos basé sur l'IA

Accélérée par sa NPU intégrée, l'IA de BeeStation vous permet de trouver encore plus facilement des personnes, des animaux de compagnie ou tout autre élément que vous cherchez. Vous pouvez également explorer une carte du monde pour redécouvrir des photos des endroits que vous avez visités. Grâce à ces fonctionnalités et bien plus encore, BeeStation simplifie l'organisation des photos.

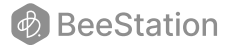

#### Votre espace de travail numérique

Affichez plus de 100 formats de fichiers, y compris image (notamment les fichiers RAW), vidéo, Microsoft Office, compressé, texte, et les fichiers de code, directement depuis votre navigateur. Vous pouvez les organiser par le biais de dossiers, d'étiquettes virtuelles et d'étoiles, et les rechercher à l'aide de motsclés, de types de fichiers, etc. Une fois vos fichiers et dossiers sur BeeStation, ils sont facilement accessibles et partageables, où que vous soyez. Vous avez également la possibilité d'ajouter une protection par mot de passe ou des dates d'expiration aux liens partagés afin de limiter les personnes autorisées à les ouvrir.

# Synchronisez votre progression sur les ordinateurs

Grâce à l'application de bureau, vous pouvez ouvrir des fichiers sur BeeStation directement à partir de l'explorateur de fichiers Windows ou du Finder de macOS et les modifier avec n'importe quel logiciel de bureau, tel que Microsoft Office ou Adobe Creative Cloud. Votre ordinateur portable dispose d'une faible capacité de stockage ? Tant que vous avez accès à Internet, la capacité de 4 To de BeeStation est tout ce dont vous avez besoin. Et comme les modifications sont synchronisées en permanence avec BeeStation en temps réel, basculer entre votre ordinateur professionnel et votre ordinateur personnel est un jeu d'enfant.

#### Conservez vos fichiers cloud et USB au même endroit

Vous avez des fichiers partout ? BeeStation peut synchroniser des fichiers à partir de Google Drive, OneDrive, Dropbox et sauvegarder tous les périphériques USB connectés ou d'autres lecteurs externes. Ainsi, si vous perdez l'accès à un compte cloud ou que vous ne trouvez pas de clé USB physique, vous pouvez être tranquille en sachant que vous disposez d'une sauvegarde sur BeeStation.

# Espaces privés pour chaque membre de la famille

Envoyez un lien d'invitation à n'importe quel membre de votre famille pour lui donner son propre espace cloud, complètement séparé des autres. Ce processus est encore plus simple pour eux ; il leur suffit de se connecter avec leur compte Google ou Apple.

**BeeStation** 

# Aperçu du matériel

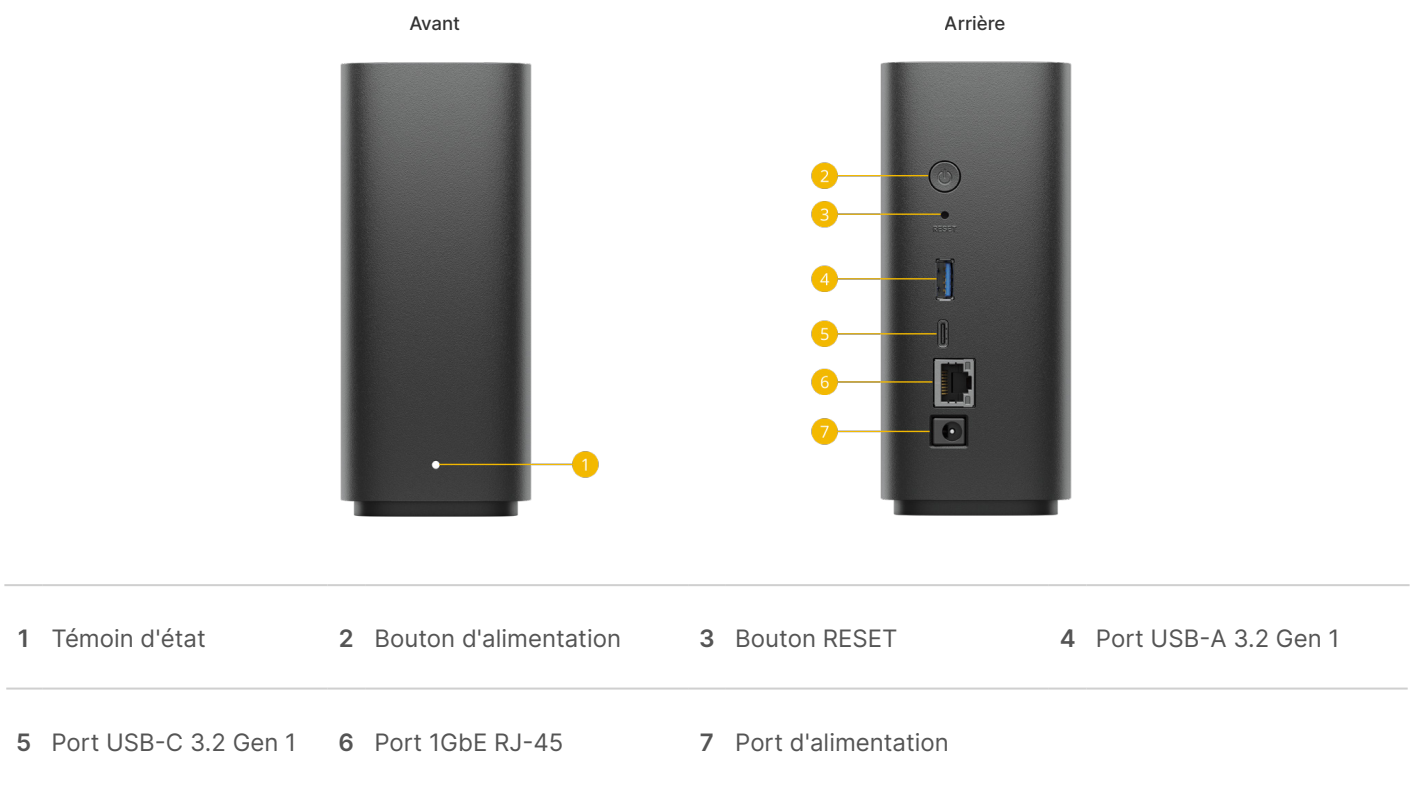

# Spécifications techniques

#### Spécifications générales

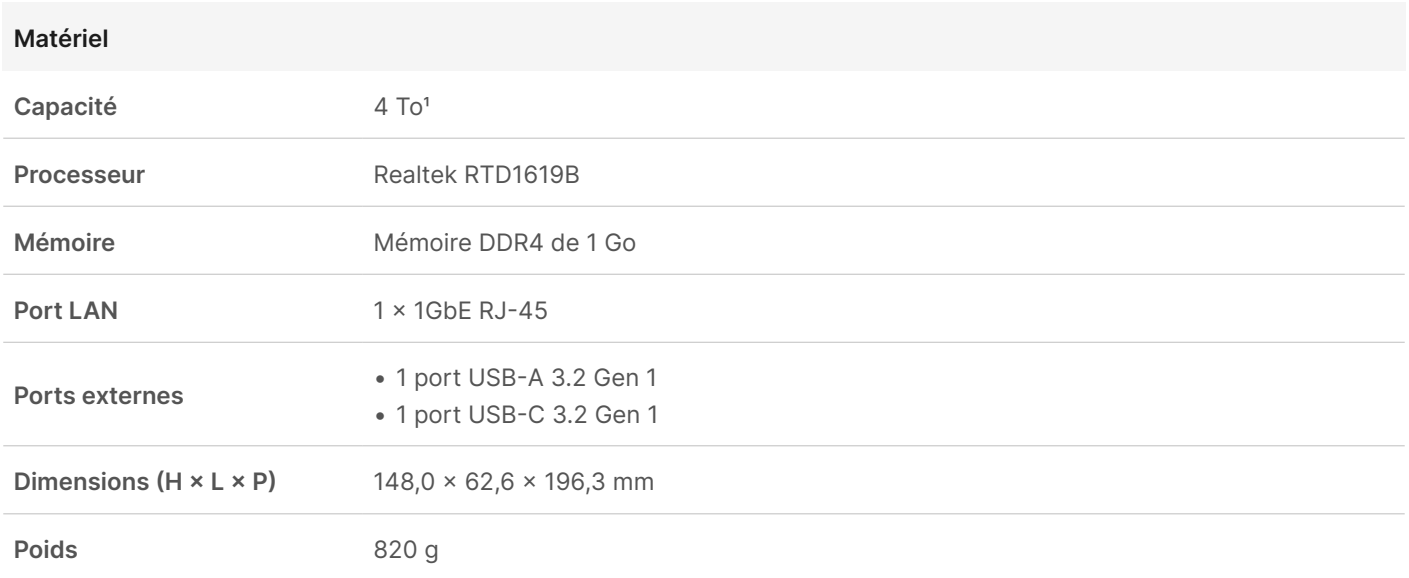

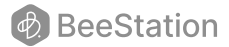

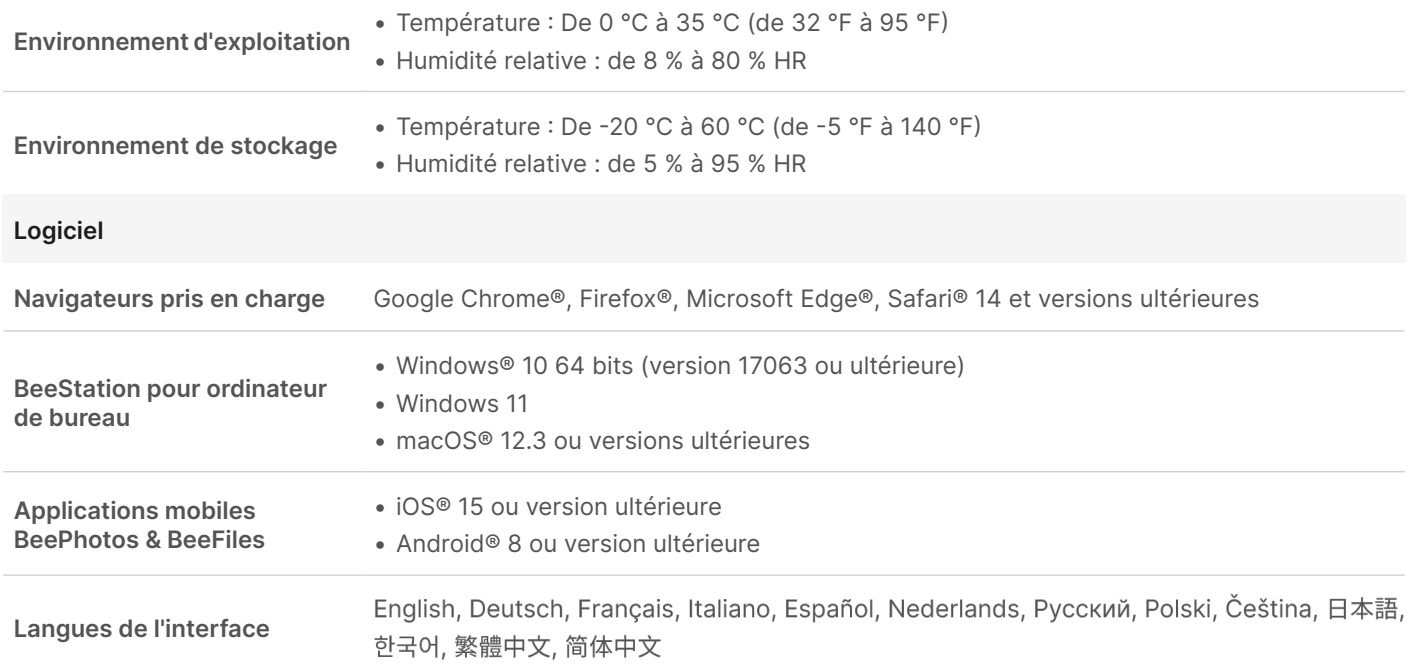

#### Environnement et emballage

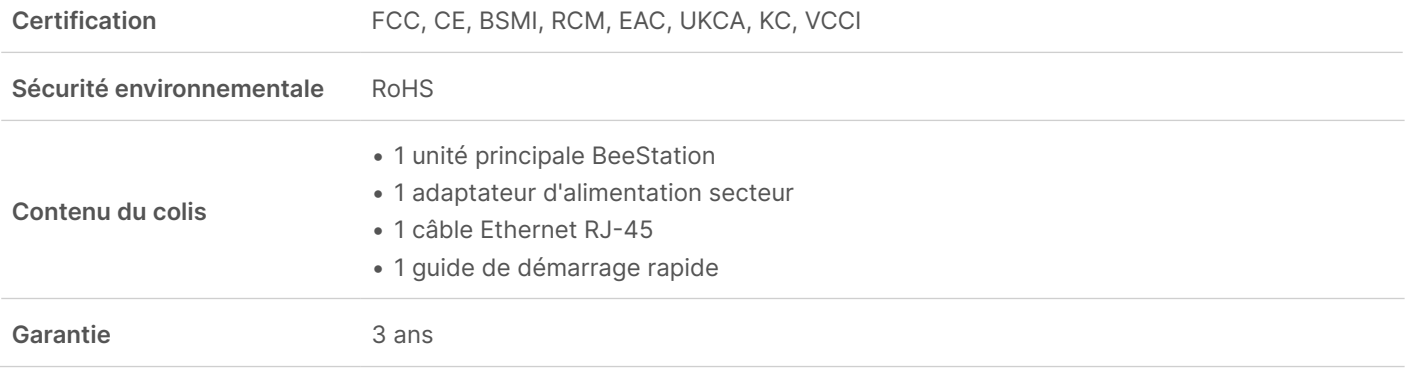

Ces spécifications sont sujettes à des modifications sans préavis. Reportez-vous à la [page des spécifications](https://sy.to/oczxd) du modèle pour obtenir les informations les plus récentes.

1. 1 To = 1 trillion d'octets. La capacité réelle utilisable est d'environ 3,45 To.

#### SYNOLOGY INC.

© 2023, Synology Inc. Tous droits réservés. Synology et le logo Synology sont des marques commerciales ou des marques déposées de Synology Inc. Les autres noms de produits et d'entreprises mentionnés dans ce document peuvent être des marques déposées des entreprises en question. Synology se réserve le droit de modifier les spécifications et les descriptions de ses produits à tout moment et sans préavis.

BeeStation-2023-FRE-REV000

**BeeStation**